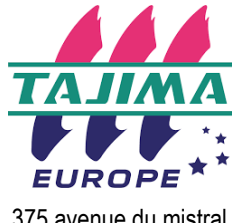

375 avenue du mistral 13600 La Ciotat 09 72 47 46 46 https://tajimaeurope.com/fr

# **Objectifs pédagogiques**

- Etre capable d'installer et de paramétrer le logiciel
- Maîtriser les principes fondamentaux de la programmation de broderie
- Etre capable d'élaborer, de réaliser une programmation simple de logo et des logos complexes de qualité pour une broderie réussie

# **Public et prérequis**

- Publics visés: Dirigeant, responsable atelier, Opérateur/trice impliqués dans la création des fichiers de broderie
- Prérequis: Utilisation basique de l'ordinateur Connaissances des différents types de textile **Mise en pratique : Réalisation d'exemples multiples**

# **Moyens pédagogiques**

- Présentation par le formateur du logiciel
- Mise en pratique par les stagiaires
- Remise d'un outil technique récapitulatif des outils, d'un catalogue de présentation
- Vidéos de présentation sur la chaîne YouTube

# **Suivi et évaluation des connaissances**

- Questionnaire d'évaluation des notions abordées
- Réalisation d'un logo complexe
- Remise d'une attestation de fin de formation mentionnant l'évaluation de l'atteinte des objectifs
- Grille d'évaluation de satisfaction
- Emargement stagiaire

A définir

# UTILISATION DE LOGICIEL DE PROGRAMMATION, MODIFICATION ET CRÉATION DE DESSINS DE BRODERIE

Niveau Illusrator Extrem

## **1ère séquence:- 1ere demi-journée**

### Les incontournables

- Règles fondamentales de la borderie et de la programmation
- Notion de densité, longueurs de points, compensation, quel impact sur la broderie? Quelle mise en oeuvre sur le programme?

#### Prise en main du logiciel

- Installation et présentation de l'espace de travail et réglages des paramètres
- utilisateur
- Révision des différents types de points possibles, piqure, bourdon parallèle, remplissage et des notions basiques de broderie (longueurs de points, densité, compensation, points de dessous)
- Combiner et joindre, réaliser des remplissages avec vides,
- Outil stylo pour la création de formes: ouvertes / fermées / tracer des ovales, des cercles
- Importation vectorielle
- Mélange de couleurs automatique pour créer des dégradés
- Outil stylo pour la création de formes : ouvertes / fermées / tracer des ovales, des cercles
- Traiter les chevauchements de points
- La ramification, principe et utilisation

### **2ème séquence - 2 ème demi-journée**

#### Approfondissement

- Piqûres et remplissage programmés, ajouter de l'originalité aux dessins
- Les outils de visualisation
- Créer des effets linéaires de piqûre et de remplissage programmés
- Notion de densité graduée
- Création de formes et transformation en point de broderie avec le clic droit sur l'outil
- Rappel sur l'utilisation des points de dessous
- Utilisation des différents outils de modification des sections.
- Traiter les arrondis avec l'outil « coins arrondis »
- $\bullet$ Utilisation des lignes de références des segments
- Combiner et souder
- Connexion directe à la /aux machine(s) à broder
- Questions diverses

**Mise en pratique finale :** A partir d'un fichier AI élaborer entièrement un logo complexe ( au mois 3 couleurs avec des formes différentes, du textes) Faire le test des différents paramètres puis essayer sur la machine à broder.

## **Encadrement Moyens techniques**

Outil pour la mise en oeuvre de la formation: Ordinateur

Logiciel-Machine à broder Tajima Différents supports textiles à broder

Différents sortes de non tissés, de fils